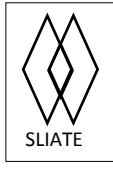

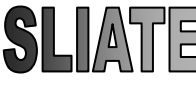

SRI LANKA INSTITUTE OF ADVANCED TECHNOLOGICAL EDUCATION

(Established in the Ministry of Higher Education, vide in Act No. 29 of 1995)

#### **Higher National Diploma in Information Technology** First **Year, Second Semester Examination – 2015 ITA004 PC Maintenance**

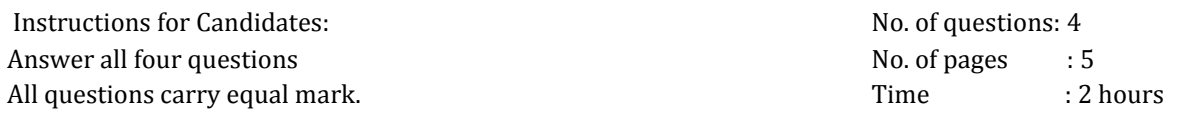

# **Question 01**

Select the most suitable answer for each question. (Marks 1x25=25)

- 1. One kilobyte equals
	- a. 8,000 bits
	- b. 1,000 bytes
	- c. 1 million bytes
	- d. 1 million bits
- 2. DOS stands for
	- a. Disk Organized System
	- b. Disk Operating System
	- c. Dual Operating System
	- d. Dual Organized System
- 3. Which of the followings are disadvantages of virtual memory?
	- a. Slower access to memory
	- b. Program larger than physical memory can run
	- c. Neither a and b
	- d. Both a and b
- 4. How much information can a CD (Compact Disk) usually store?
	- a. 150 Mb
	- b. 1.4 Mb
	- c. 10 Mb
	- d. 650 Mb
- 5. From which location does the 1st computer instructions available on boot up?
	- a. ROM BIOS
	- b. CPU
	- c. boot.ini
	- d. None of the above
- 6. During boot-up, the memory test:
	- a. Is a superfluous step that should be ignored
	- b. Checks and verifies that contiguous memory is installed
	- c. Is an operational error
	- d. None of the above
- 7. What is the best way to protect your hard drive data?
	- a. Regular backups
	- b. Periodically defrag it
	- c. Run scandisk at least once a week
	- d. Run a regular diagnostic
- 8. Which device uses a DMA channel?
	- a. Network Card
	- b. Sound Card
	- c. All of the above
	- d. None of the above
- 9. What device prevents power interruptions, resulting in corrupted data?
	- a. Uninterrupted Power Supply
	- b. Surge protector
	- c. Data guard system
	- d. None of the above
- 10. An IRQ allow interface cards to:
	- a. Interrupt the CPU to request service
	- b. Pass data to the CPU to be processed
	- c. Pass data to the computer's memory
	- d. None of the above
- 11. When an external drive to computer is not recognized, what should be considered?
	- a. The cables are not attached firmly
	- b. The external drive was attached before the computer is on
	- c. The external drive is turned on
	- d. All of the above.
- 12. CD-ROM audio cable connects to the:
	- a. Speaker
	- b. Sound card (or motherboard if sound is integrated with it)
	- c. Power supply
	- d. BIOS
- 13. What is your first action when Windows reports that your hard drive is developing bad sectors?
	- a. Replace the hard drive
	- b. Run defrag on the hard drive
	- c. Run scandisk
	- d. None of the above
- 14. Which provides the fastest data access time?
	- a. RAM
	- b. CD-ROM
	- c. Hard disk
	- d. Floppy disk
- 15. A computer isn't booting up, but can hear noises and can see lights on the system cabinet, but nothing comes up on the screen. What device may have the problem?
	- a. Hard drive
	- b. Video card
	- c. Power supply
	- d. None of the above
- 16. A video card must have?
	- a. CMOS
	- b. RAM
	- c. CPU
	- d. All of the above
- 17. What is the standard VGA display resolution in pixel?
	- a. 648 x 320
	- b. 640 x 480
	- c. 680 x 440
	- d. 1024 x 786
- 18. Files which are removed in the disc cleanup process are
	- a. Temporary internet files
	- b. Empty text files
	- c. Corrupted data file
	- d. System data files
- 19. The Boot.ini file is saved in
	- a. Active Directory
	- b. NTLDR
	- c. System Memory
	- d. System Partition
- 20. You can troubleshoot the I/O devices, using the
	- a. Device Manager
	- b. Add Hardware Wizard
	- c. System Information
	- d. Direct Diagnostics
- 21. A folder on another computer that has been made available for other users on the network is known as?
	- a. Data
	- b. Read only
	- c. Shared
	- d. None of the above
- 22. Power options provided in Windows are
	- a. Shut Down
	- b. Sleep
	- c. Hibernate
	- d. All the above
- 23. System utility provided by Microsoft Windows designed to improve the disk access speed of the computer
	- a. Disk Defragmenter
	- b. Check Disk
	- c. System Restore
	- d. All the above
- 24. The power plan available in Windows Vista is
	- a. Screen server
	- b. High Performance
	- c. Hibernate
	- d. Sleep
- 25. What is the desktop folder of user named Nimal?
	- a. C:\ Desktop\ Nimal
	- b. C:\Users\Ethan
	- c. C:\Users\ Nimal \Desktop
	- d. C:\Windows\ Nimal\ Desktop

# **Question 02**

Identify the components indicated in the following image (2.5x10=25marks)

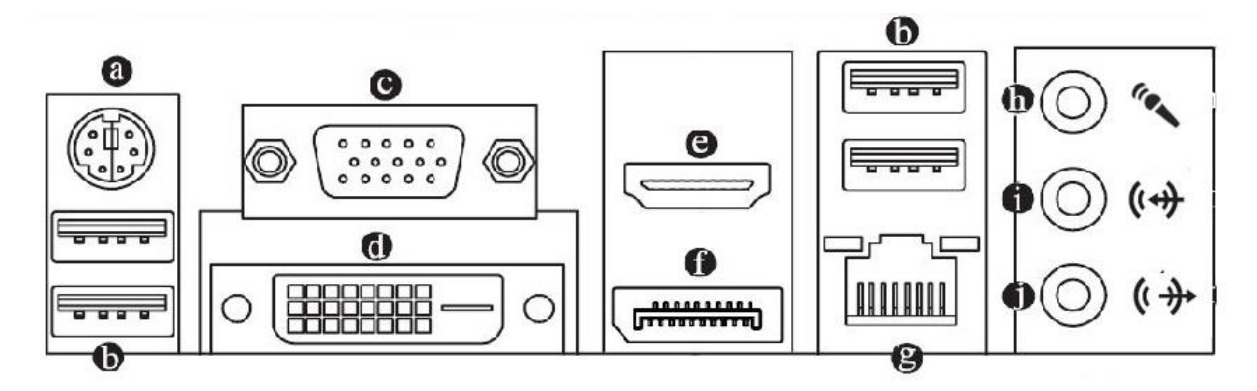

# **Question 03**

Assume you are working as the IT system executive in a company. One staff member informs you that his computer monitor is not working.

- I. Assume what might be the problem with his monitor? Mention two possible reasons.  $(2x2.5=25 \text{ marks})$
- II. Describe how you try to find and fix the problem.  $(2*5=10)$
- III. The company is buying five (5) new computers and the management asks you to select one quotation from suppliers. Mention what are your criteria to select new computers.(5marks)
- IV. Create the maintenance plan to maintain the new five computers or the company. (5marks)

#### **Question 04**

Write short notes on five (5) of the following topics. (5x5=25 marks)

- I. Disk defragmentation
- II. USB
- III. Cache Memory
- IV. Sound card
- V. PCI Express
- VI. Utility programs
- VII. Backing up
- VIII. Hibernate